# Package 'MEDITS'

December 22, 2019

Type Package

Title Analysis of MEDITS-Like Survey Data

Version 0.1.7

Author Walter Zupa, Loredana Casciaro, Isabella Bitetto, Maria Teresa Spedicato

Maintainer Walter Zupa <zupa@coispa.eu>

Description Set of functions working with survey data in the format of the MED-

ITS project <https://www.sibm.it/SITO%20MEDITS/principaleprogramme.htm>. In this version, functions use TA, TB and TC tables respectively containing haul, catch and aggregated biological data.

License GPL-3

Depends  $R$  ( $> = 3.5$ )

Imports ggplot2,rgdal,sp,raster,rgeos,hms,tibble, vegan

Encoding UTF-8

LazyData TRUE

NeedsCompilation no

Repository CRAN

Date/Publication 2019-12-22 17:10:03 UTC

# R topics documented:

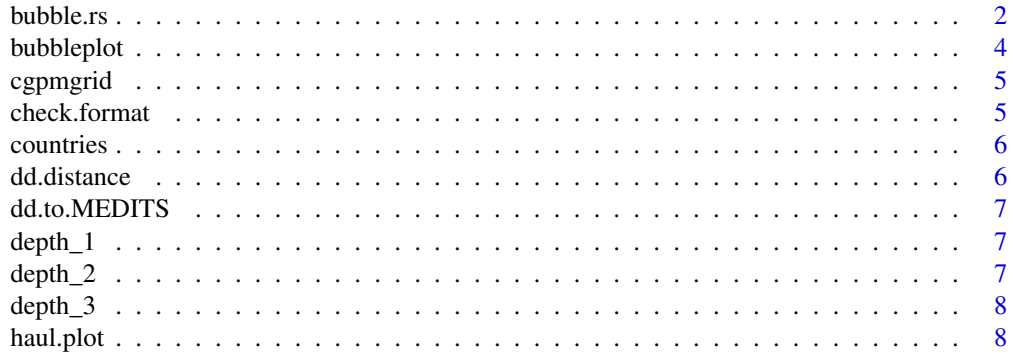

<span id="page-1-0"></span>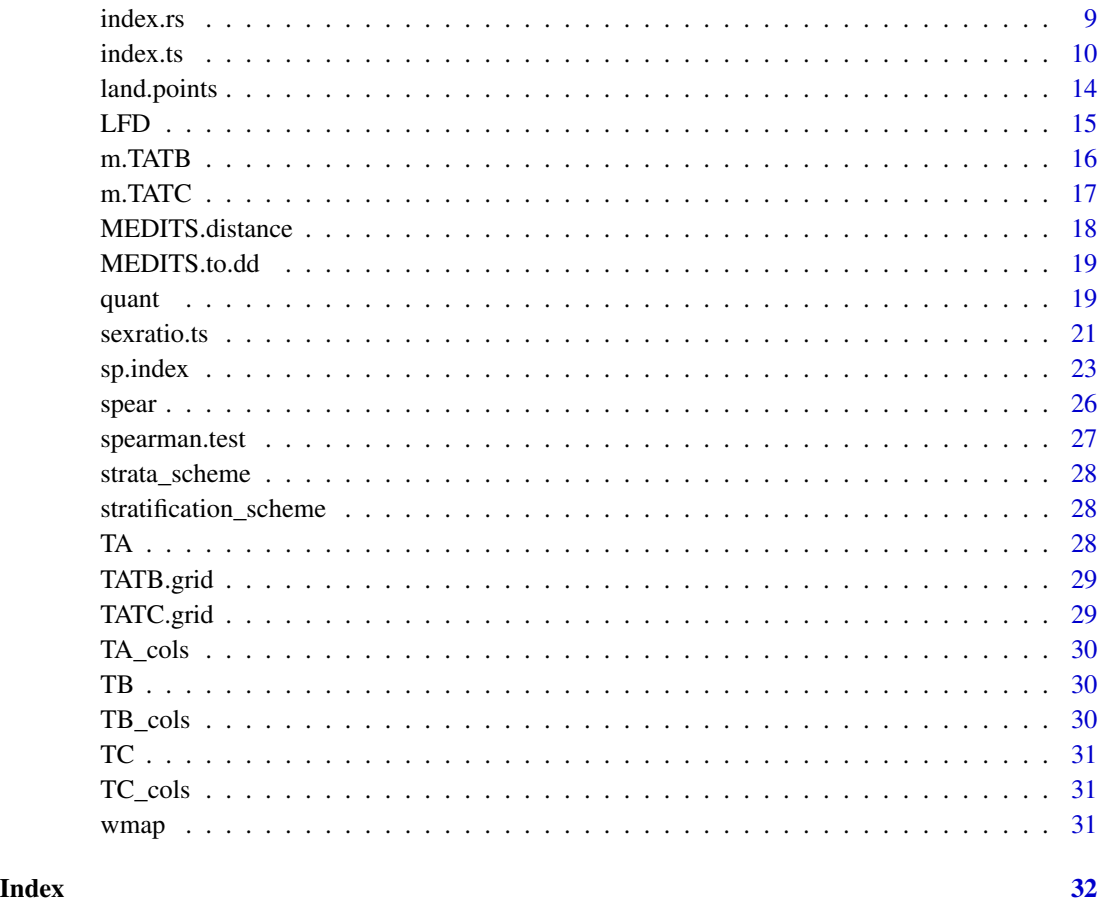

bubble.rs *Plot of abundance indices*

#### Description

The function, using TA (table A, hauls data), TB (table B, catches data), and TC (table C, biological data) tables estimates the abundance indices per hauls for recruits and spawners specimens or for all the cougth specimens togheter. Recruits and spawners specimens are selected using the body length cutoff parameter defined by the user. Bathymetrical lines (class: "SpatialLinesDataFrame", "sp") refers respectively to 50m, 200m, and 800m of depth.

#### Usage

bubble.rs(TA, TB, TC, GSA=NA, sspp =NA, stage ="recruits", cutoff=NA, buffer =NA, country=NA,wm=wmap, land=countries, d1=depth\_1, d2=depth\_2, d3=depth\_3)

#### bubble.rs 3

#### Arguments

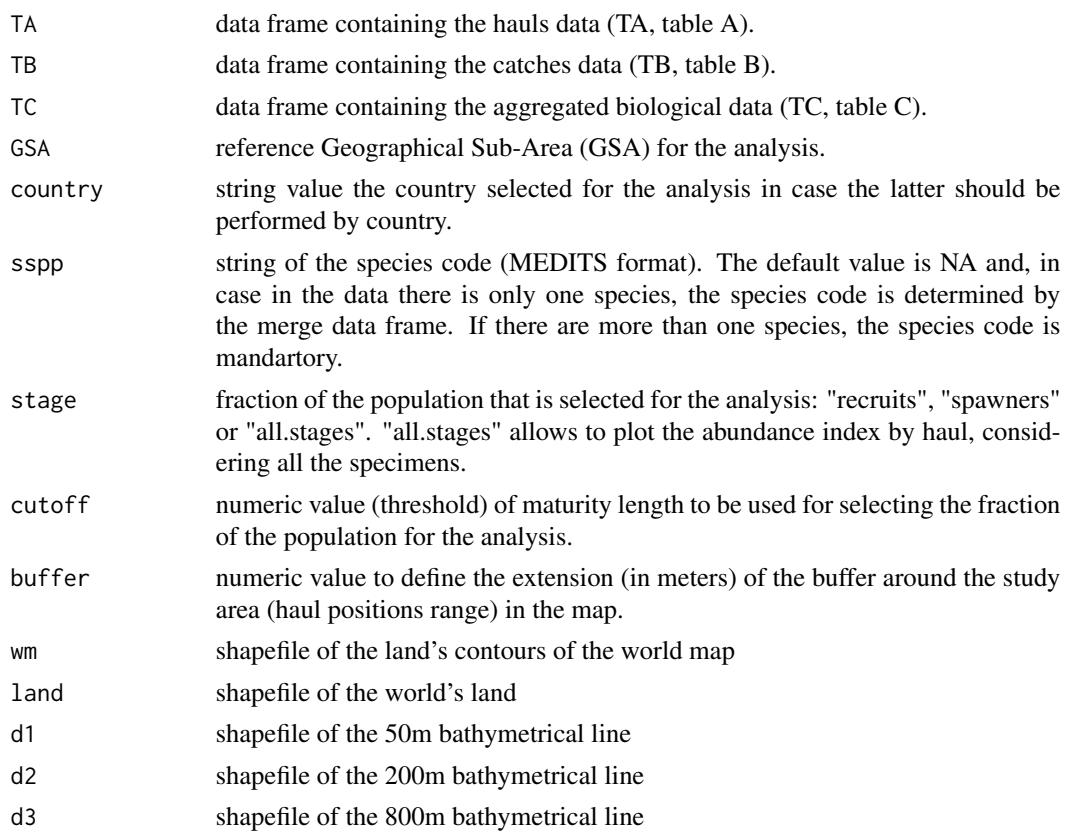

#### Details

The function performs the analysis for one stage at time. The abundance indices per haul are estimated selecting either the total number of specimens with Total Length (TL) >= cutoff value for spawners or with TL <= cutoff for recruits.

#### Value

The function returns the bubble plot of the abundance indices of the selected life stage.

#### Author(s)

Walter Zupa

#### Examples

```
library(MEDITS)
bubble.rs(TA, TB, TC, GSA=10, sspp ="ARISFOL", stage ="recruits",
cutoff=29, buffer =5000, country ="ITA")
```
<span id="page-3-0"></span>

The function allows to generate a bubble plot of a given variable. If the parameter range is not provided, the function estimates the coordinate range of the plot using the points' coordinates extension.

#### Usage

```
bubbleplot(x, y, data, variable, range = NA, inches=0.1, interval = "equal",
land=countries, d1 = depth_1, d2= depth_2, d3 = depth_3)
```
#### Arguments

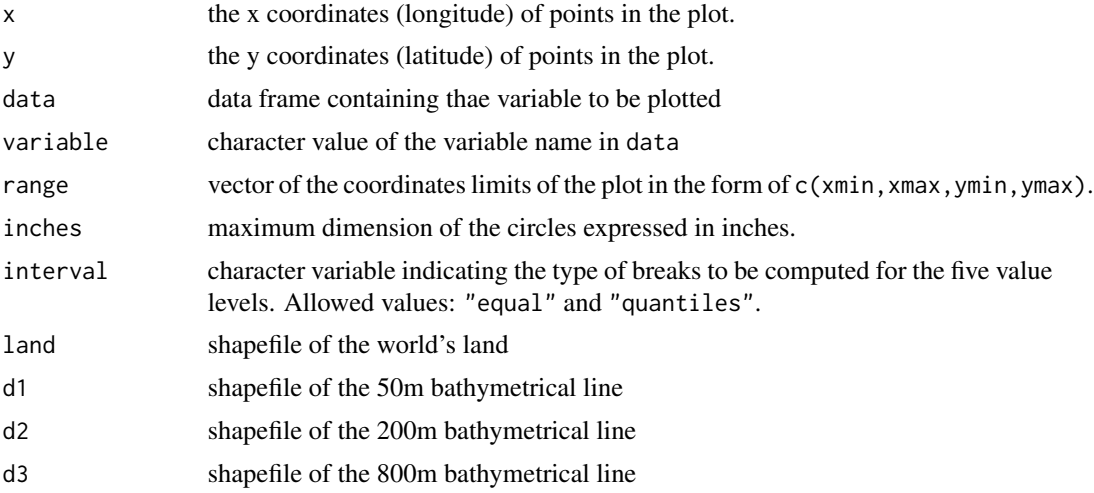

#### Value

The function returns the bubble plot map of a given variable in a selected range of coordinates.

#### Author(s)

Walter Zupa

#### Examples

```
library(MEDITS)
m <- MEDITS.to.dd(TA)
bubbleplot(x=m$SHOOTING_LONGITUDE, y=m$SHOOTING_LATITUDE,
m, "SHOOTING_DEPTH",interval="quantiles", range=c(12,17,38,42))
```
<span id="page-4-0"></span>cgpmgrid *cgpmgrid*

#### Description

shapefile of the statistical grid

check.format *Check of TA (table A, hauls data), TB (table B, catches data), and TC (table C, biological data) tables' fields format*

#### Description

The function checks whether TA (table A, hauls data), TB (table B, catches data), and TC (table C, biological data) tables have the currect fields. Missing columns or not expected fields could generate errors in the merging functions. check.format helps to identify the presence of unexpected or missing columns generating warnings.

#### Usage

check.format(TA, TB, TC)

#### Arguments

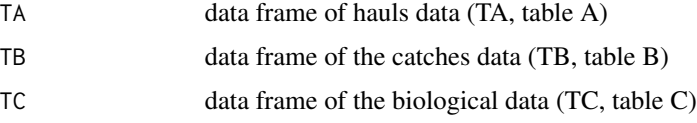

#### Value

The function returns messages of the inconsistences detected in the names and in the order of the columns of the TA (table A, hauls data), TB (table B, catches data) and TC (table C, biological data) tables. In case no message is generated by the function the format of the data frames is assumed to be currect.

#### Author(s)

Walter Zupa

#### Examples

check.format(TA, TB, TC)

<span id="page-5-0"></span>countries *countries*

#### Description

shapefile of countries. Made with Natural Earth. Free vector and raster map data @ naturalearthdata.com.

dd.distance *Estimation of haul distance*

#### Description

Function to estimate the hauls length using TA (table A, hauls data) with coordinates in the decimal degrees format (dd.ddd). The distances could be returned expressed in meters, kilometers and nautical miles.

#### Usage

dd.distance(data, unit = "m", verbose=TRUE)

#### Arguments

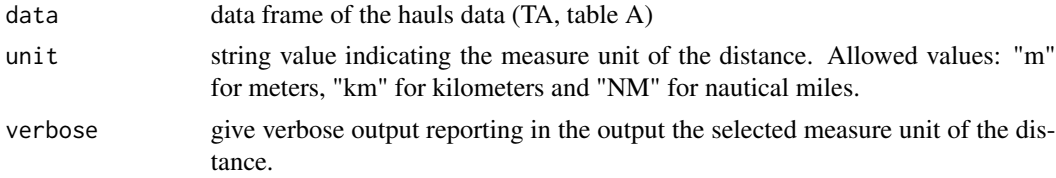

#### Details

The TA file should be populated with coordinates in dicimal degrees format.

#### Value

The function returns the vector of the distances expressed in the selected measure unit.

#### Author(s)

Walter Zupa

#### Examples

TA.dd <- MEDITS.to.dd(TA) dd.distance(TA.dd, unit="km", verbose=FALSE)

<span id="page-6-0"></span>

Conversion of decimal degrees coordinates in MEDITS format

### Usage

```
dd.to.MEDITS(data)
```
#### Arguments

data data frame of the hauls data (TA, table A) in MEDITS format

#### Value

The function returns the data frame of the TA (table A) reporting the coordinates in MEDITS format.

#### Author(s)

Walter Zupa

#### Examples

TA.dd <- MEDITS.to.dd(TA) dd.to.MEDITS(TA.dd)

depth\_1 *depth\_1*

#### Description

shapefile of bathymetrical line of 50m

depth\_2 *depth\_2*

#### Description

shapefile of bathymetrical line of 200m

<span id="page-7-0"></span>depth\_3 *depth\_3*

#### Description

shapefile of bathymetrical line of 800m

haul.plot *Plot of hauls position*

### Description

The function plots the haul positions starting from table A file (TA, hauls data).

#### Usage

```
haul.plot(TA, GSA = NA, country=NA, year = NA, type = "m",
labels = FALSE, land = countries,format="MEDITS")
```
#### Arguments

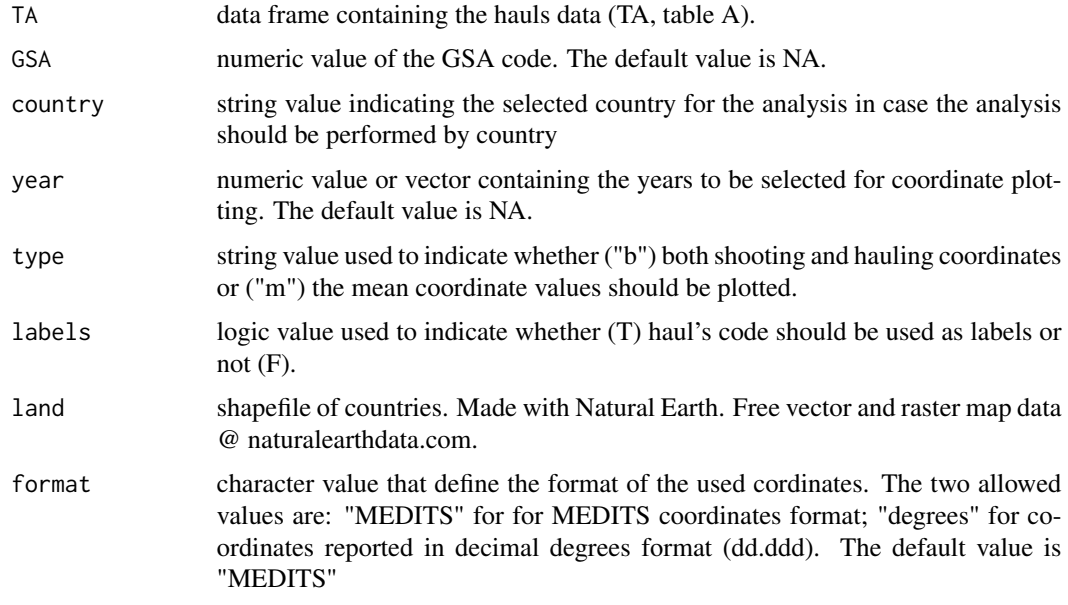

#### Value

The function returns the plot whith the positions of the selected hauls.

#### <span id="page-8-0"></span>index.rs 9

#### Author(s)

Walter Zupa

#### Examples

```
haul.plot(TA, GSA = 10, year = c(2007, 2008), type = "b", labels = TRUE)
```
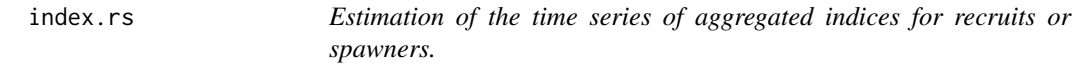

### Description

Estimation of the time series of the aggregated indices of abundance (n/km^2) for recruits speciments. The standard deviations are also estimated.The analysis is performed by GSA.

#### Usage

```
index.rs(TA, TB, TC, GSA = NA, sspp, stage="recruits", cutoff,
depth_range, str.scheme=strata_scheme, surf=stratification, country=NA, plot=TRUE)
```
#### Arguments

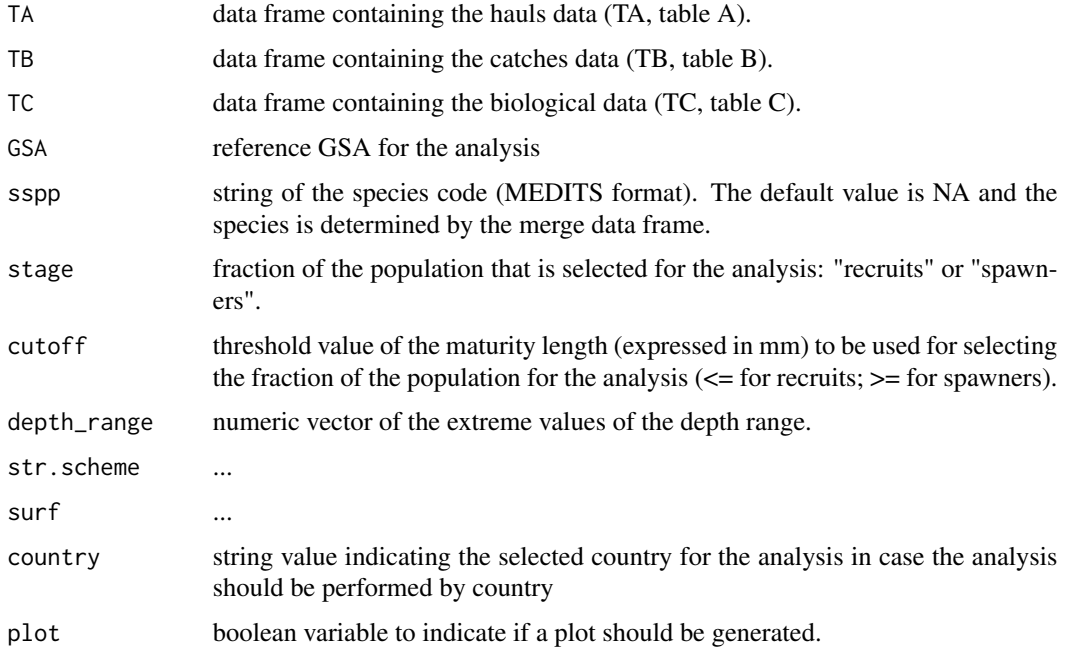

#### Details

**Index of recruits (number/km<sup>2</sup>).** Recruits are often measured as the individuals belonging to the first component of the length frequency distributions, or as the individuals of the first age class, according to the recruitment mode, population structure and species. Thresholds to split the recruits from the whole population index can be also obtained from different areas or from literature. For the indices calculation see mean biomass in function index.ts.

Index of spawners (number/km<sup>2</sup>). As individuals in spawning phase are not always intercepted by surveys, spawners can be approximated using the indices of adult individuals, i.e. those larger than the size at first maturity. For the indices calculation see mean biomass in function index.ts.

#### Value

the function returns a data frame with the time series of the abundance indices for the selected life stage:

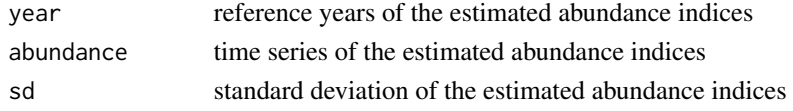

#### Author(s)

Walter Zupa

#### Examples

```
library(MEDITS)
sp <- "ARISFOL"
depth <- c(500,800)
st <- strata_scheme
st.sch <- stratification_scheme
index.rs (TA,TB,TC,GSA=10,sspp=sp,stage ="recruits",cutoff=45,
depth_range=depth,str.scheme=st,surf=st.sch,plot=TRUE)
```
index.ts *Estimation of the time series of aggregated indices .*

#### Description

Estimation of the time series of the aggregated indices of abundance  $(n/km^2)$ , biomass (kg/km<sup> $\text{2})$ </sup>) and mean individual weight (kg). The standard deviation and the standard error are also estimated.

#### Usage

```
index.ts(merge, GSA = NA, sspp = NA, index = "abundance", depth_range, sex="c",
str.scheme=strata_scheme, surf=stratification_scheme, sampling="RSS",
country=NA, plot=TRUE,verbose=FALSE)
```
<span id="page-9-0"></span>

#### index.ts 11

#### Arguments

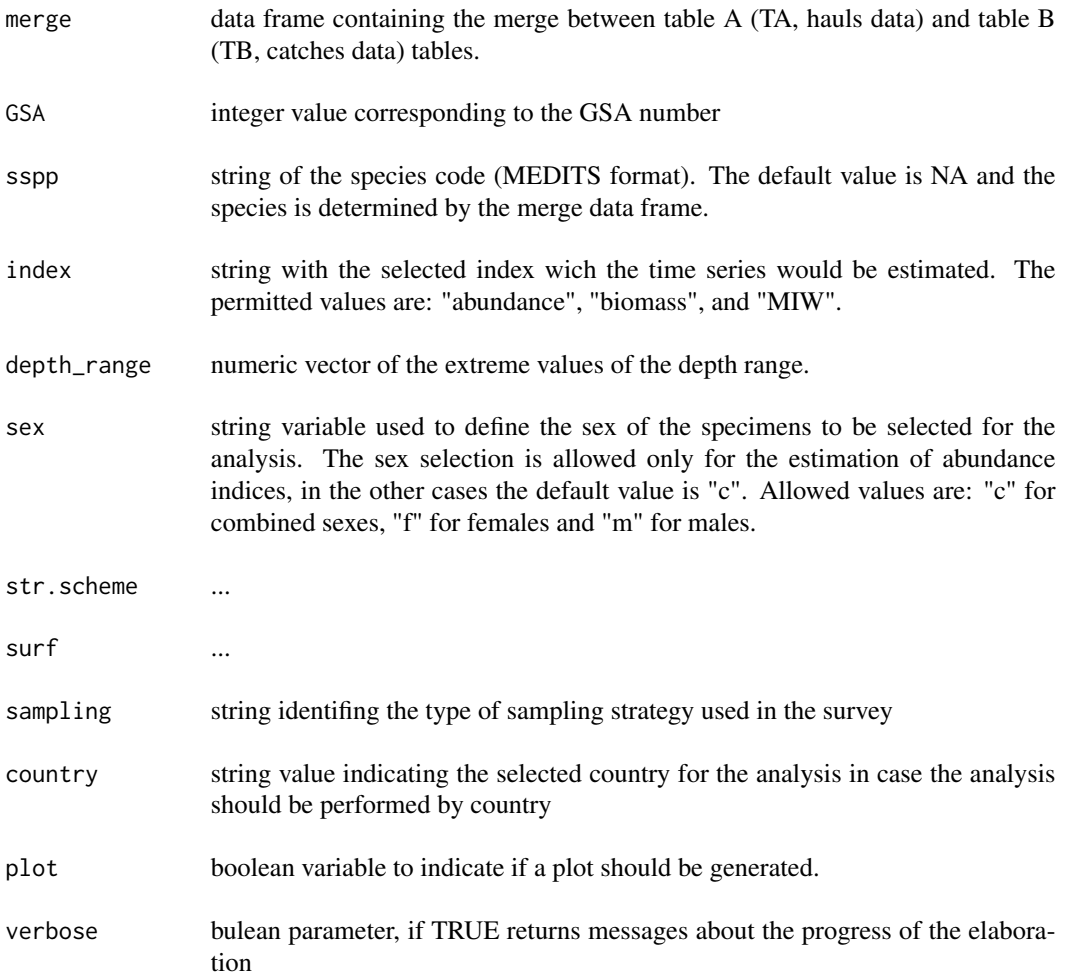

#### Details

#### Number of positive hauls to the species.

It is assumed that the size of the spreading area of a stock is mainly dependent on its abundance. A trend analysis can provide insight into the evolution of the occupied area in the medium term. This indicator can be also affected by environmental changes. It is computed as: (Positive hauls/Total hauls)\*100

#### Mean biomass index (kg/km<sup>2</sup>).

This index measures the total biomass of a species per unit area. Changes (decrease) in this indices can be caused by an excessive fishing pressure. The index is calculated as (Souplet, 1996):

12 index.ts

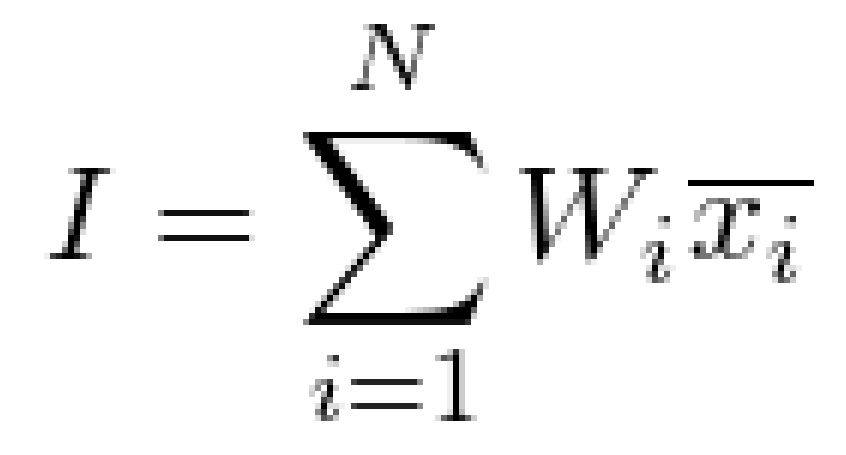

where I is the index, W<sub>i</sub> is the weight of the stratum i, and x<sub>i</sub> is given by:

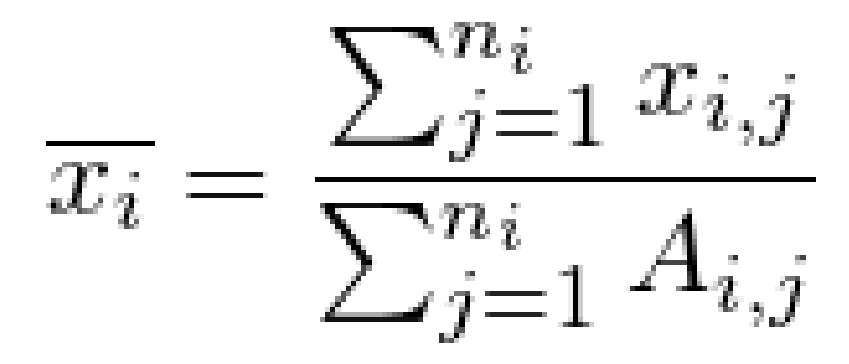

where  $x$ <sub>i,j</sub> is the weight of the individuals in the haul j of the stratum i and  $A$ <sub>i,j</sub> is the area trawled in the haul j of the stratum i;  $n$  is the number of hauls in the stratum i. Within stratum variance is calculated as:

$$
S_{x_i}^2 = \frac{1}{n_i - 1} \sum_{j=1}^{n_i} A_{i,j} \left(\frac{x_{i,j}}{A_{i,j}} - \overline{x_i}\right)^2
$$

and the variance in the survey area as:

$$
var(I) = \sum_{i=1}^{N} \frac{W_i^2 S_i^2}{\sum_{j=1}^{n_i} A_{i,j}} (1 - f_i)
$$

where f<sub>i</sub> is the ratio between the area trawled in the stratum i and the stratum area

#### index.ts and the state of the state of the state of the state of the state of the state of the state of the state of the state of the state of the state of the state of the state of the state of the state of the state of t

(finite population correction factor, generally negligible).

Mean abundance index (number/km<sup>2</sup>). Abundance indices, like the biomass ones, can change (decrease) for the effect of an excessive fishing pressure, however more than the biomass ones, are likely to be substantially affected by large recruitment pulses in the stock, particularly if numbers of adults are low. For the analysis of time series of such index the ln transformation of the variable  $ln(x) + 1$  is usually applied. For computation see mean biomass index.

Inverse of mean abundance Coefficient of Variation (CV). The reciprocal of the coefficient of variation could be seen as a descriptor of the stability of the variable under investigation (higher is the metrics, more stable is the variable). It is the square root of the variance, as obtained for the biomass index, divided by the mean abundance index.

Mean individual weight (MIW). Mean Individual Weight (MIW) is generally considered an indicator that synthesizes the structure of the population (Piet and Jennings, 2005) and its changes in time are likely linked to changes in fishing pressure, though it can be also influenced by the recruitment peaks. This influence is expected to be less pronounced if older individuals in the population are well represented. Mean weight is particularly useful for those species caught in the trawl surveys for which no data on individual size is collected. It is computed as the ratio between overall biomass by haul i and overall number of individuals by haul i: B<sub>i</sub>/N<sub>i</sub>

#### Value

the function returns a data frame with the time series of the selected index:

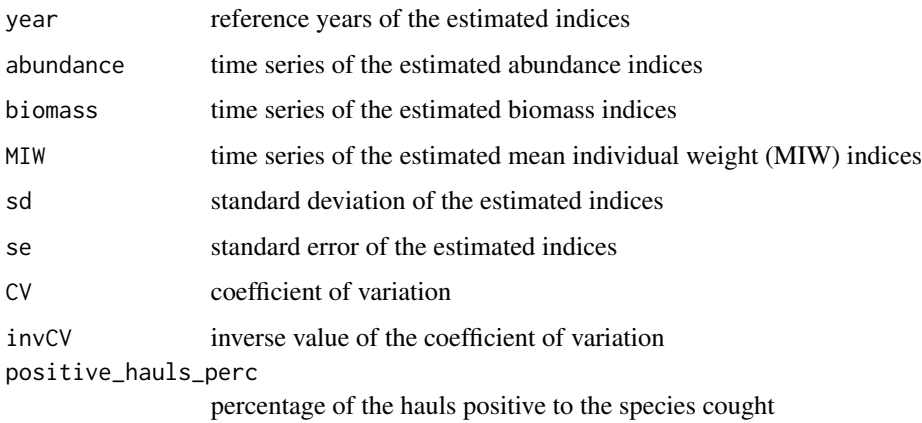

#### Author(s)

Walter Zupa

#### References

- Piet G.J. and Jennings S. (2005). Response of potential fish community indicators to fishing, ICES Journal of Marine Science, V.62-2, 214:225. Available on line at: http://icesjms.oxfordjournals.org/content/ 62/2/214.full
- Souplet A. (1996). Calculation of abundance indices and length frequencies in the MEDITS survey. In: J. A. Bertrand et al. (eds), Campagne internationale du chalutage demersal en Mediterranee. Campagne 1995. EU Final Report, Vol. III.

#### Examples

```
library(MEDITS)
merge_TATB <- m.TATB(TA,TB,"ARISFOL")
ind <- index.ts(merge_TATB, index="abundance", depth_range = c(500,800), sex="c",
str.scheme=strata_scheme, surf=stratification_scheme)
```
land.points *Check of hauls position*

#### Description

The function checks whether the hauls coordinates is erroneously on the land.

#### Usage

land.points(TA, land=countries, verbose=TRUE)

#### Arguments

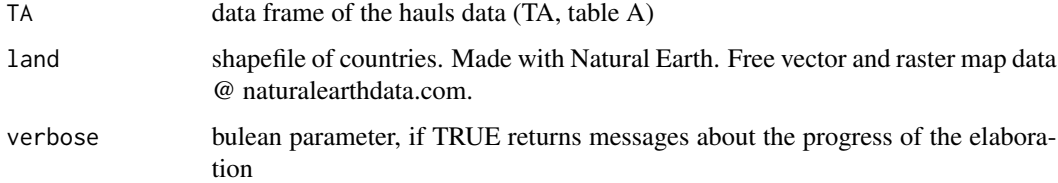

#### Details

The function uses a polygon shapefile of lands as reference to assess whether the points of the hauls fall either on the land or on the sea.

#### Value

The function returns the data frame of the hauls coordinates that fall on the land

#### Author(s)

Walter Zupa

#### Examples

land.points(TA, land=countries, verbose=FALSE)

<span id="page-13-0"></span>

<span id="page-14-0"></span>The function estimates for the selected sex the time series of the length frecency distribution (LFD)

#### Usage

LFD(merge\_TATC, indices, sex, LC, depth\_range, type)

#### Arguments

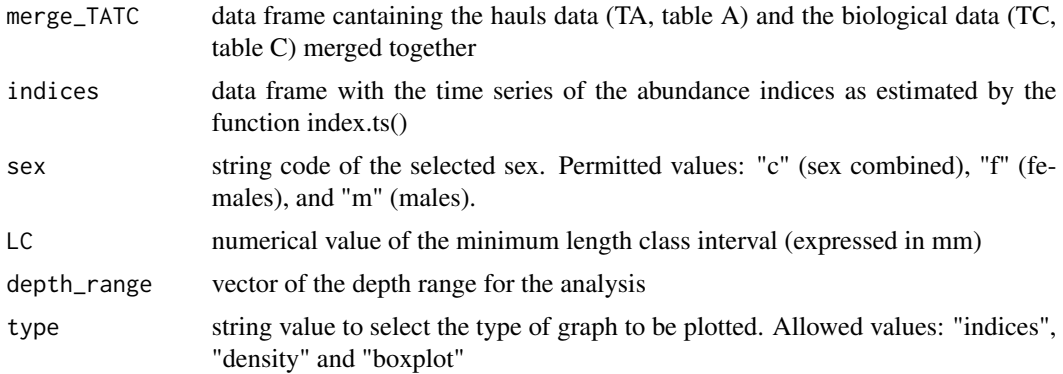

#### Value

the function returns a data frame in which the first column is the list of the lenght classes reported in the TC file and in the other columns are reported the abundance indices ( $n/km$ <sup>2</sup>sup>) for each year of the time series by length class.

#### Author(s)

Walter Zupa

#### Examples

```
library(MEDITS)
merge_TATB <- m.TATB(TA,TB,"ARISFOL")
merge_TATC <- m.TATC(TA,TC,"ARISFOL")
GSA <- unique(TA$AREA)
indices <- index.ts(merge_TATB,GSA,"ARISFOL",index = "abundance",
depth_range=c(200,800),sex="f", sampling = "RSS",plot=FALSE)
LFD(merge_TATC,indices,sex="f",LC=1,depth_range=c(200,800), type = "indices")
```
<span id="page-15-0"></span>

The function merges the hauls data (TA, table A) and catches data (TB, table B) for a selected species. The abundance, and biomass indices standardized per km<sup>2</sup> and hour are also estimated.

#### Usage

m.TATB(TA, TB, sspp, str.scheme=strata\_scheme, verbose=FALSE)

#### Arguments

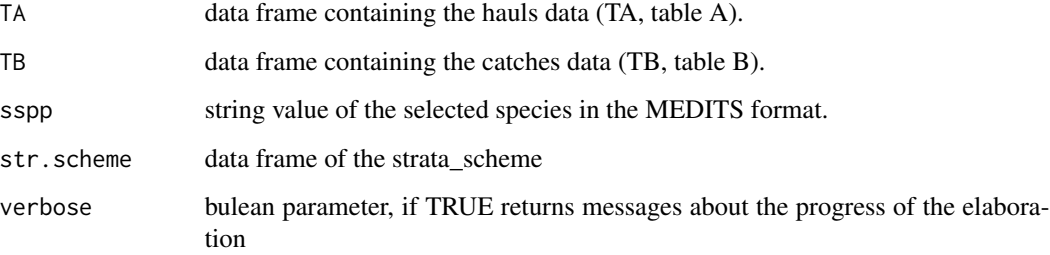

#### Details

Using TA (table A) and TB (table B) table as input, tha function returns a data frame containing the merge table for the selected species (sspp)

#### Value

the function returns the data frame of the resulting merge between TA table and TB table.

#### Author(s)

Walter Zupa

#### Examples

m.TATB(TA,TB,"ARISFOL")

<span id="page-16-0"></span>The function merges the hauls data (TA, table A) and biological data (TC, table C) for a selected species. The abundance, and biomass indices standardized per km<sup>2</sup> and hour are also estimated.

#### Usage

```
m.TATC(TA, TC, sspp, str.scheme=strata_scheme, verbose = FALSE)
```
#### Arguments

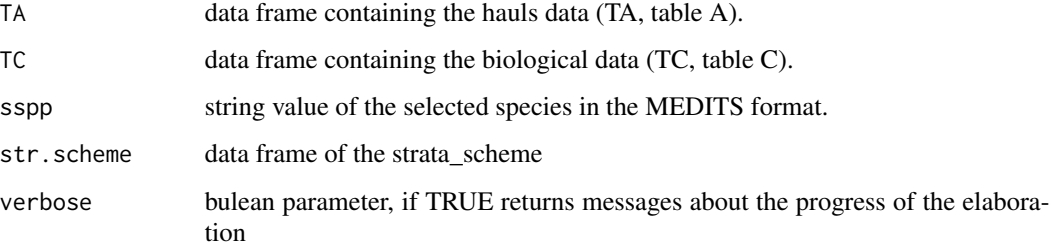

#### Details

Using TA and TC table as input, the function returns a data frame containing the merge table for the selected species (sspp)

#### Value

the function returns the data frame of the resulting merge between TA (table A) and TC (table C).

#### Author(s)

Walter Zupa

#### Examples

m.TATC(TA,TC,"ARISFOL")

<span id="page-17-0"></span>MEDITS.distance *Estimation of haul distance*

#### Description

Function to estimate the hauls length in meters, kilometers and nautical miles, using hauls data (TA, table A) with coordinates in the MEDITS format

#### Usage

MEDITS.distance(data, unit = "m", verbose=TRUE)

#### Arguments

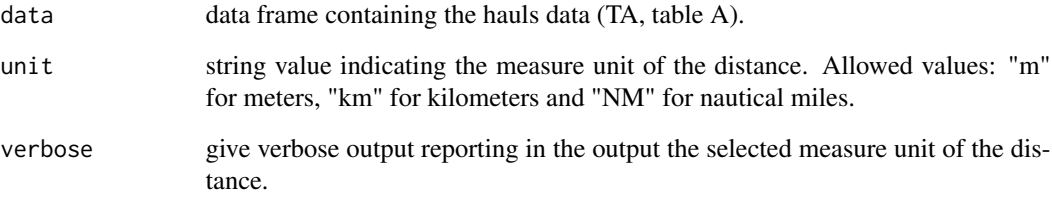

#### Details

Use data frame containing coordinates in MEDITS format

#### Value

The function returns the vector of the distances expressed in the selected measure unit.

#### Author(s)

Walter Zupa

#### Examples

MEDITS.distance(TA, unit="km", verbose=TRUE)

<span id="page-18-0"></span>

Conversion of MEDITS format coordinates in decimal degrees format

#### Usage

MEDITS.to.dd(data)

#### Arguments

data data frame of the hauls data (TA, table A) in MEDITS format

#### Value

The function returns the data frame of the TA table with the coordinates expressed as decimal degrees.

#### Author(s)

Walter Zupa

#### Examples

MEDITS.to.dd(TA)

quant *q<sup>th</sup> percentile of LFD (Length Frequency Distribution)*

### Description

The quant function estimates the length class corresponding to the selected percentile of the annual length frequency distribution (LFD) of a time series.

#### Usage

```
quant(freq, quantile)
```
#### Arguments

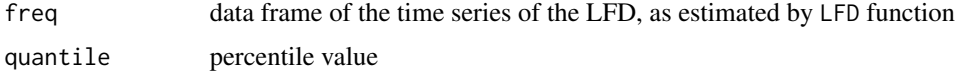

#### Details

#### Length at the q<sup>th</sup> percentile (Lq)

The different percentiles of a length frequency distribution (LFD) are expected to respond differently to fishing, recruitment pulses, and loss of spawning stock. It is computed from the standardised LFD that is:

$$
Fq_{j,l} = \frac{fq_{j,l}}{A_j}, \forall j, \forall l
$$

where fq<sub>j,l</sub> is the number of individuals in the length class l from the haul j standardised to the km<sup>2</sup>, and A<sub> $\frac{1}{2}$  is the surface trawled in the haul j. The length at the q<sup>th</sup> percentile (Lq) is computed as:

$$
L_{q,i}=l_{q,i}\mid \frac{\sum_{l=1}^{l_q}y_{l,i}}{y_i}=q
$$

Where 1 is the length class corresponding to the q $\langle \text{sup>th} \rangle$  percentile (0  $\langle q \rangle$  q  $\langle 1 \rangle$ ) for the species i, and y<sub>l,i</sub> is the value of the catch for the length class l. The variance of the length at the 95 $\lt$ sup>th $\lt$ /sup> percentile is computed as:

$$
var\left[L_{q,i}\right] = \frac{q(1-q)}{y_i(y_{l_{q,i}}/y_i)^2}
$$

#### Value

The function returns a data frame containing the time series of the selected percentiles and the relative variance values.

#### Author(s)

Walter Zupa

#### <span id="page-20-0"></span>sexratio.ts 21

#### Examples

```
library(MEDITS)
merge_TATB <- m.TATB(TA,TB,"ARISFOL")
merge_TATC <- m.TATC(TA,TC,"ARISFOL")
GSA <- unique(TA$AREA)
indices <- index.ts(merge_TATB,GSA,"ARISFOL",index = "abundance",
depth_range=c(500,800), sampling = "RSS",plot=FALSE)
freq <- LFD(merge_TATC,indices,sex="m",LC=1,depth_range=c(500,800))
quant(freq,0.95)
```
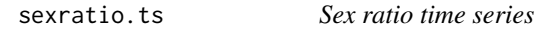

#### Description

Estimation of the time series of the sex ration annual indices.

#### Usage

```
sexratio.ts(merge, GSA = NA, sspp = NA, depth_range,
strata_scheme, stratification, country=NA, plot=TRUE )
```
#### Arguments

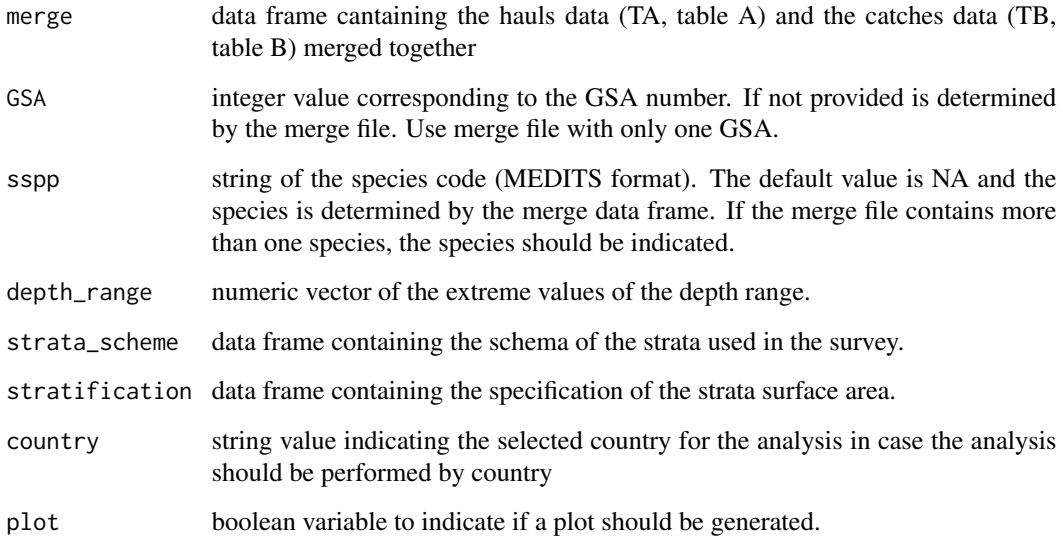

#### Details

Sex-ratio. Sex ratio provides information on the distribution of female and male individuals present in a population. It represents the proportion of females in a population and indicates the level of sex dominance (Adebiyi, 2013). Generally this is a peculiar trait of the population. The sex-ratio, as the proportion of the females on the overall number of individuals, can be considered correlated with the stock productivity and renewal. It is computed as:

$$
Sr = \frac{\sum_{i=1}^{n} FE_i}{\sum_{i=1}^{n} (FE_i + MA_i)}
$$

where FE are females, MA males, i is the haul and n the total number of hauls. Variance is estimated as:

$$
var(Sr) = \sqrt{\frac{Sr*(1 - Sr)}{\sum_{i=1}^{n} (FE_i + MA_i)}}
$$

#### Value

the function returns a data frame with the sex ratio time series:

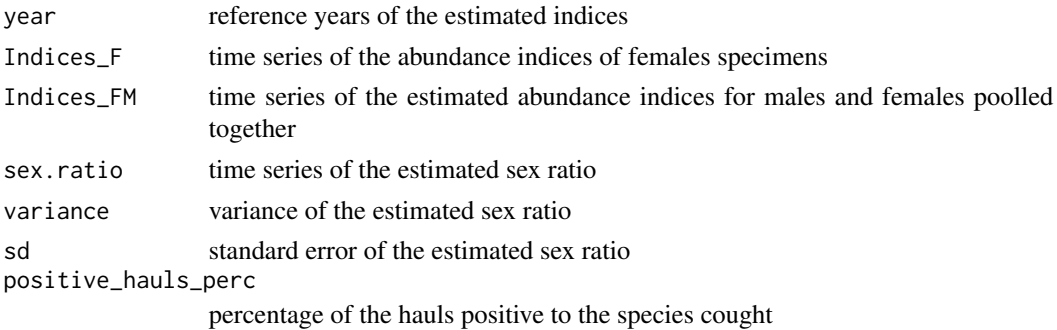

#### Author(s)

Walter Zupa

#### References

Adebiyi F.A. (2013). The sex ratio, gonadosomatic index, stages of gonadal development and fecundity of sompat grunt Pomadasys jubelini (Cuvier, 1830). Pakistan J. Zool., vol. 45(1), pp. 41-46.

#### <span id="page-22-0"></span>sp.index 23

#### Examples

```
library(MEDITS)
m <- m.TATB(TA,TB,"ARISFOL")
sexratio.ts(merge =m, GSA = NA, sspp = NA, depth_range=c(500,800),
strata_scheme=strata_scheme, stratification=stratification_scheme, plot=FALSE )
```

```
sp.index Sparial indices
```
#### Description

Estimation of abundance, biomass, mean individual weight (MIW), and sex ratio indices over a statistical grid

#### Usage

sp.index(TA, TB, sspp, type, range=NA, GSA=NA, country=NA, threshold=NA, grid.sf=cgpmgrid,land=countries)

#### Arguments

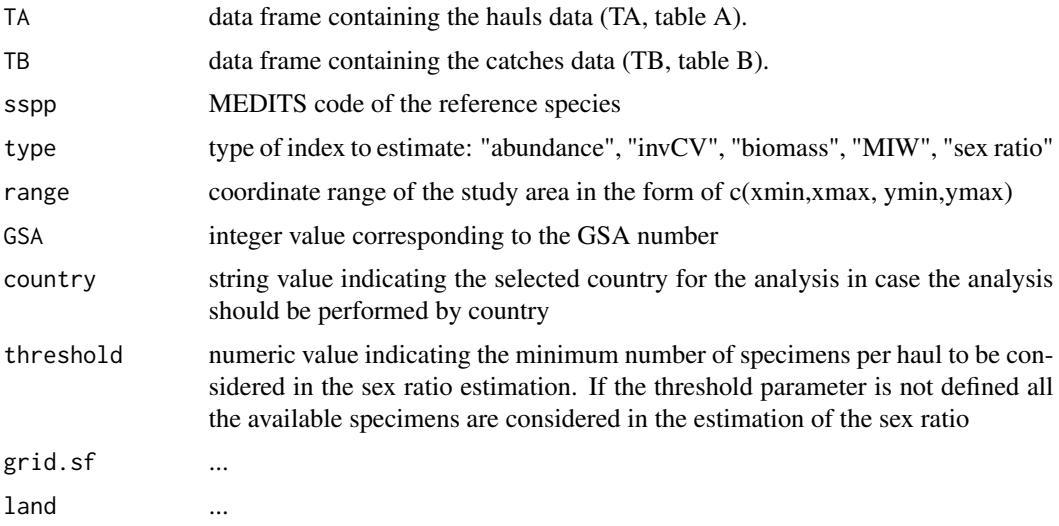

#### Details

#### Mean biomass and mean abundance

The mean abundance (likewise the mean biomass) in the GFCM grid cells (D<sub>cell</sub>) is calculated as the average of the standardized numbers of individuals (number/km $\langle \text{supp2z/sup>}\rangle$ ) over the most recent 10 years of the time series (if the time series is shorter than 10 years, all the available year data are considered):

24 sp.index sp.index sp.index sp.index sp.index sp.index sp.index sp.index

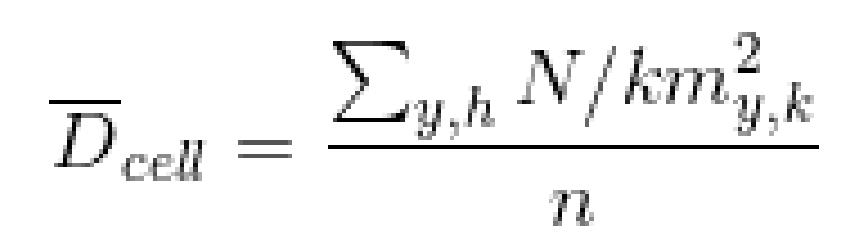

where n is the count of the combinations year-haul in all the last 10 years. The variance of the mean abundance in the cells is calculated as:

$$
var_{cell} = \frac{1}{n-1} \sum_{y,h} (N/km_{cell}^2)^2
$$

The CV is calculated as the ratio between the standard deviation of the mean annual value by haul and year (numerator) and the mean biomass (or abundance) in the cell (denominator).

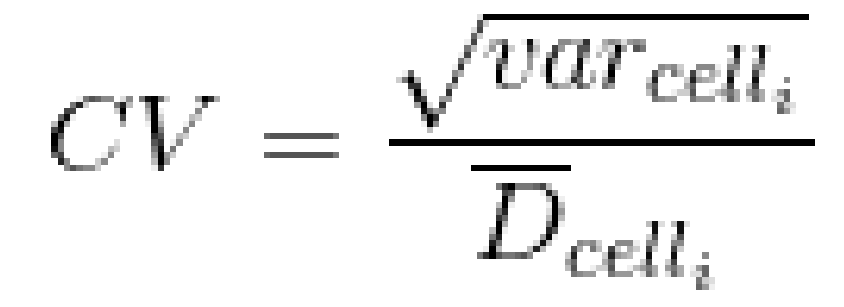

For each GFCM cell the mean individual weight is calculated by year y and haul h as ratio between the total weight W in the haul and the total number N in the haul (from the MEDITS samples data) as follows:

$$
\overline{MIN}_{cell} = \frac{\sum_{y,h} \frac{W_{y,y}}{N_{y,h}}}{n}
$$

where n is the count of the combinations year-haul in all the last 10 years. The variance of the MIW in the cells is calculated using the following formula:

sp.index 25

$$
var_{cell_i} = \frac{1}{n-1} \sum_{y,h} \left( \frac{W_{y,h}}{N_{y,h}} - \overline{MIW}_{cell} \right)^2
$$

Then, the Coefficient of Variation (CV) of the MIW is calculated as:

$$
CV = \frac{\sqrt{var_{cell_i}}}{MIN_{cell_i}}
$$

#### Sex ratio

The sex ratio in each GFCM cell is calculated as the ratio between the sum of the standardized number of females and the sum of the standardized number of males and females over the hauls of the last 10 years:

$$
SR_{cell_i} = \frac{\sum_{y,h} N_F / km_{y,h}^2}{\sum_{y,h} (N_F / km_{y,h}^2 + N_M / km_{y,h}^2)}
$$

where NF and NM are the standardized number of the females and of males in the haul h and year y. The variance of the sex ratio in the cell is calculated using the following formula:

$$
SR_{cell_i} = \frac{1}{n-1} \sum_{y,h} \left( \frac{N_F / km_{y,h}^2}{N_F / km_{y,h}^2 + N_M / km_{y,h}^2} - SR_{cell} \right)^2
$$

where n is the count of the combinations year-haul in all the last pooled 10 years. The CV is calculated as the ratio between the standard deviation of the sex ratio by haul and year to the sex ratio in the cell.

$$
CV = \frac{\sqrt{var_{cell_i}}}{SR_{cell_i}}
$$

<span id="page-25-0"></span> $26$  spear and  $26$  spear and  $26$  spear and  $26$  spear and  $26$  spear and  $26$  spear.

### Inverse of mean abundance Coefficient of Variation (CV)

The inverse of the coefficient of variation of the mean abundance by GFCM cell is plotted.

#### Value

the function returns the plot of the selected indices over the GFCM (General Fisheries Commission for the Mediterranean) statistical grid. Moreover, the data frame containing the values of the estimated indices is returned

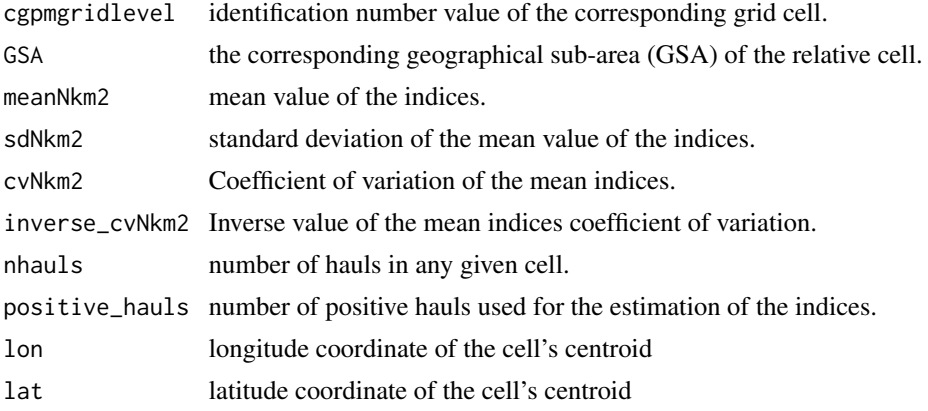

#### Author(s)

Walter Zupa

#### Examples

```
library(MEDITS)
sp.index(TA,TB,sspp="ARISFOL",type="abundance",range = c(10, 20, 38, 42))
```
spear *Spearman's test*

#### Description

Spearman test function used by the function spearman.test

#### Usage

spear(x)

#### Arguments

x indices time series

#### <span id="page-26-0"></span>spearman.test 27

#### Value

statistics of the Spearman's test.

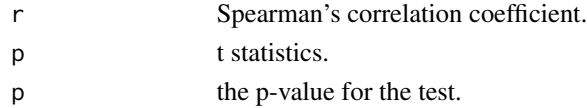

#### Author(s)

Walter Zupa

#### Examples

```
library(MEDITS)
x <- c(126.12,115.46,164.32,79.85,68.43,72.94, 54.23)
spear(x)
```
spearman.test *Spearman test for time series trends*

#### Description

The function uses the non parametric Spearman test to assess the presence of significant trends in the time series

#### Usage

```
spearman.test(timeseries, years)
```
#### **Arguments**

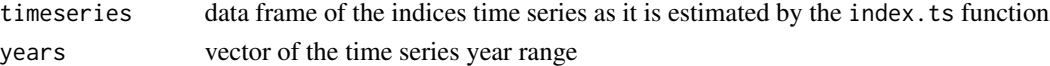

#### Details

In presence of a short trawl survey time series the significance of the trend can be estimated using nonparametric statistical tests as Spearman rho (Cotter, 2009). Spearman's rho is the productmoment correlation between the ranks of paired data. To test for trend, one member of the pair is the time of observation, the other is the observed variable. This is also known as the Hotelling-Pabst test. It appears to be sensitive to monotonic trends.

#### Value

The function returns the statistics of the Spearman's test.

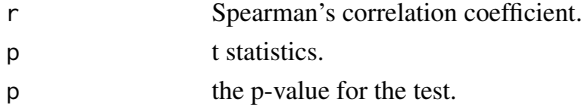

#### <span id="page-27-0"></span>Author(s)

Walter Zupa

## References

Cotter J. (2009) A selection of nonparametric statistical methods for assessing trends in trawl survey indicators as part of an ecosystem approach to fisheries management (EAFM). Aquat. Living Resour. 22, 173-185.

#### Examples

```
library(MEDITS)
merge_TATB <- m.TATB(TA,TB,"ARISFOL")
timeseries <- index.ts(merge_TATB, index="abundance", depth_range = c(500,800),
str.scheme=strata_scheme,surf=stratification_scheme, plot=FALSE)
spearman.test(timeseries, years=c(2007,2016))
```
strata\_scheme *strata\_scheme*

Description

data frame of the strata\_scheme

stratification\_scheme *stratification\_scheme*

#### Description

data frame of the stratification\_scheme

TA *TA*

#### Description

TA table

<span id="page-28-0"></span>Overlay of TA and TB tables merge with the statistical grid. A data frame is produced in which to each haul is associated the code of the corresponding grid cell.

#### Usage

TATB.grid(TA, TB, sspp, grid.sf=cgpmgrid)

#### Arguments

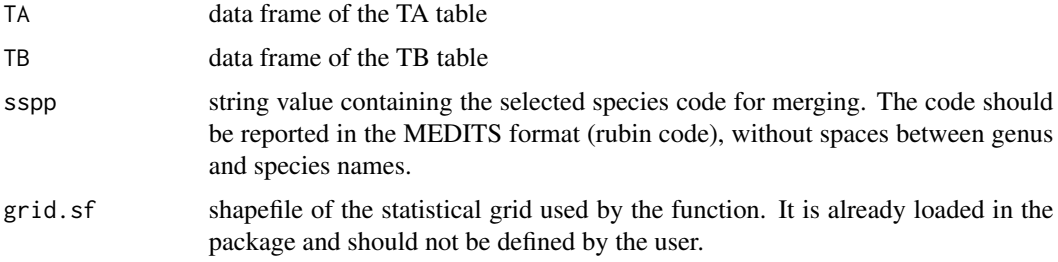

#### Author(s)

Walter Zupa

#### Examples

TATB.grid(TA,TB,"ARISFOL", grid.sf=cgpmgrid)

TATC.grid *Overlay of TA and TC tables merge with the statistical grid*

#### Description

Overlay of TA and TC tables merge with the statistical grid. A data frame is produced in which to each haul is associated the code of the corresponding grid cell.

#### Usage

TATC.grid(TA, TC, sspp, grid.sf=cgpmgrid)

## <span id="page-29-0"></span>Arguments

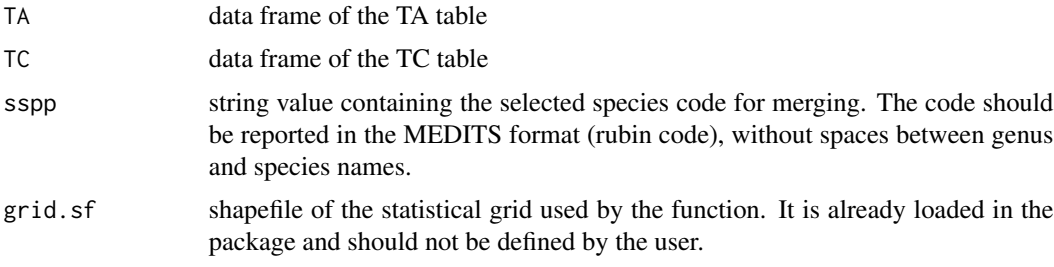

### Author(s)

Walter Zupa

### Examples

TATC.grid(TA,TC,"ARISFOL", grid.sf=cgpmgrid)

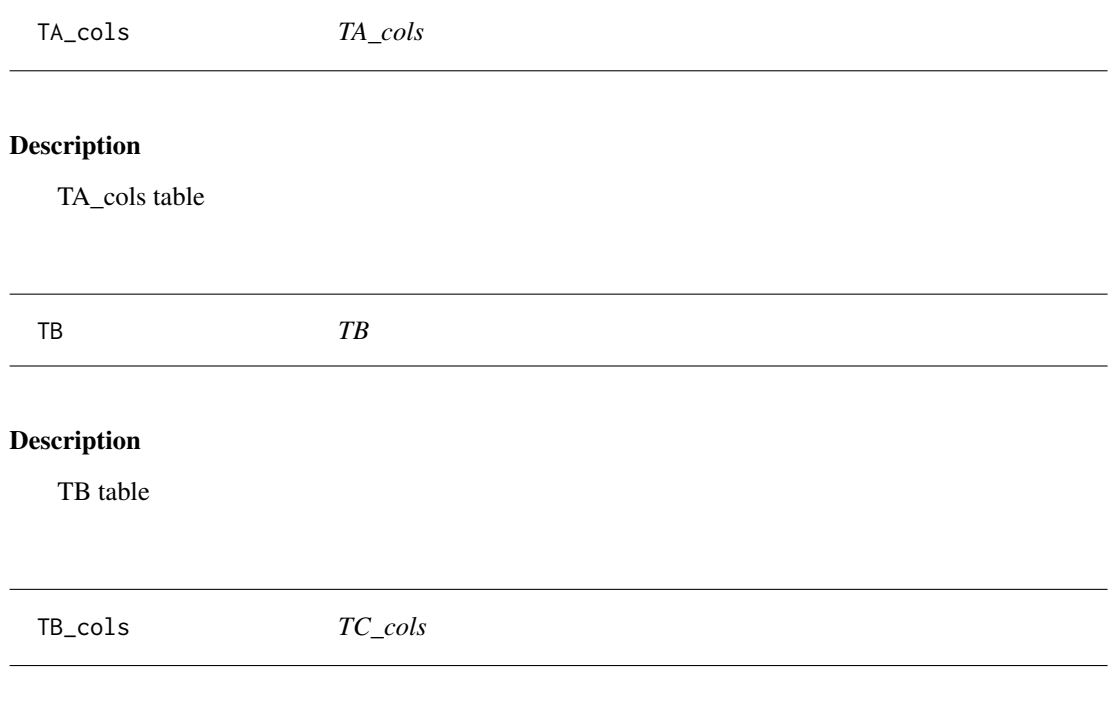

# Description

TB\_cols table

<span id="page-30-0"></span>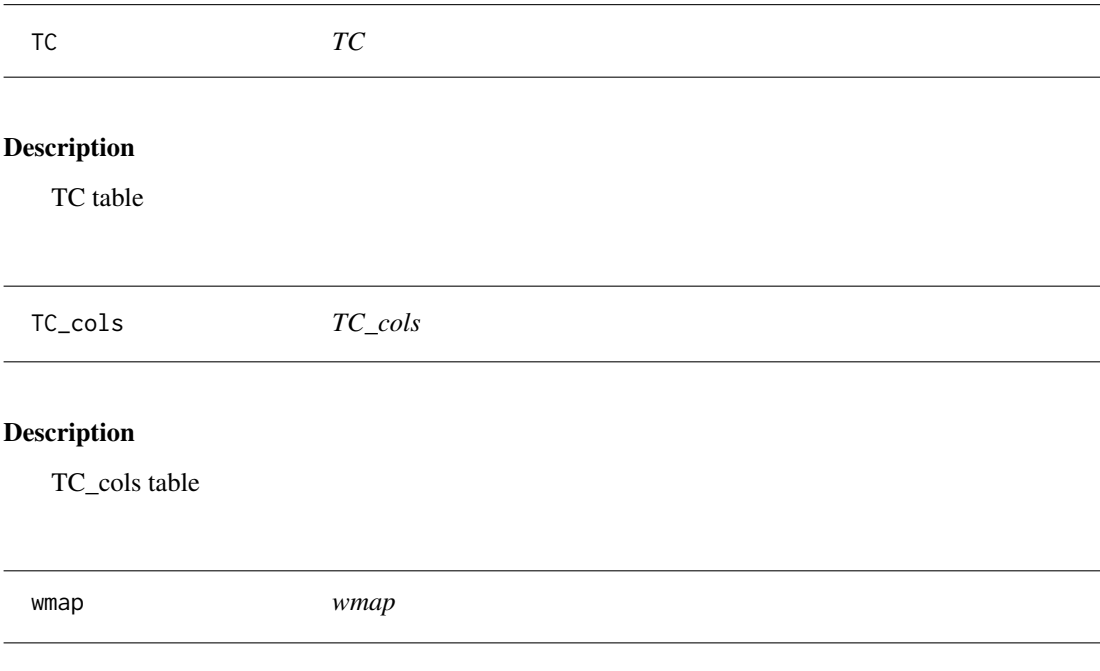

polygons shapefile of world lands. Made with Natural Earth. Free vector and raster map data @ naturalearthdata.com.

# <span id="page-31-0"></span>Index

∗Topic Bubble plot bubbleplot, [4](#page-3-0) ∗Topic GRID TATB.grid, [29](#page-28-0) TATC.grid, [29](#page-28-0) ∗Topic LFD LFD, [15](#page-14-0) quant, [19](#page-18-0) ∗Topic Mean Individual Weight indices index.ts, [10](#page-9-0) ∗Topic Spearman test spear, [26](#page-25-0) ∗Topic TA dd.distance, [6](#page-5-0) dd.to.MEDITS, [7](#page-6-0) haul.plot, [8](#page-7-0) m.TATB, [16](#page-15-0) m.TATC, [17](#page-16-0) MEDITS.to.dd, [19](#page-18-0) TATB.grid, [29](#page-28-0) TATC.grid, [29](#page-28-0) ∗Topic TB m.TATB, [16](#page-15-0) TATB.grid, [29](#page-28-0) ∗Topic TC m.TATC, [17](#page-16-0) TATC.grid, [29](#page-28-0) ∗Topic abundance indices index.ts, [10](#page-9-0) ∗Topic abundance bubble.rs, [2](#page-1-0) index.rs, [9](#page-8-0) ∗Topic biomass indices index.ts, [10](#page-9-0) ∗Topic biomass index.rs, [9](#page-8-0) ∗Topic bubble plot bubble.rs, [2](#page-1-0)

∗Topic coordinates dd.distance, [6](#page-5-0) dd.to.MEDITS, [7](#page-6-0) MEDITS.distance, [18](#page-17-0) MEDITS.to.dd, [19](#page-18-0) ∗Topic distance MEDITS.distance, [18](#page-17-0) ∗Topic error check.format, [5](#page-4-0) ∗Topic format check.format, [5](#page-4-0) ∗Topic grid sp.index, [23](#page-22-0) ∗Topic land land.points, [14](#page-13-0) ∗Topic map bubbleplot, [4](#page-3-0) ∗Topic merge table m.TATB, [16](#page-15-0) ∗Topic merging tables m.TATC, [17](#page-16-0) ∗Topic percentile of the LFD quant, [19](#page-18-0) ∗Topic plot haul.plot, [8](#page-7-0) ∗Topic points land.points, [14](#page-13-0) ∗Topic polygons land.points, [14](#page-13-0) ∗Topic recruits bubble.rs, [2](#page-1-0) ∗Topic sex ratio sexratio.ts, [21](#page-20-0) ∗Topic sex LFD, [15](#page-14-0) ∗Topic spatial indicators sp.index, [23](#page-22-0) ∗Topic spawners bubble.rs, [2](#page-1-0)

#### $I<sub>N</sub>DEX$  33

∗Topic spearman test spearman.test, [27](#page-26-0) ∗Topic time series index.ts , [10](#page-9-0) sexratio.ts, [21](#page-20-0) ∗Topic timeseries index.rs , [9](#page-8-0) ∗Topic trend spear , [26](#page-25-0) spearman.test, [27](#page-26-0) bubble.rs , [2](#page-1-0) bubbleplot , [4](#page-3-0) cgpmgrid , [5](#page-4-0) check.format, [5](#page-4-0) countries , [6](#page-5-0) dd.distance, [6](#page-5-0) dd.to.MEDITS, [7](#page-6-0) depth\_1 , [7](#page-6-0) depth\_2 , [7](#page-6-0) depth\_3 , [8](#page-7-0) haul.plot, [8](#page-7-0) index.rs , [9](#page-8-0) index.ts , [10](#page-9-0) land.points , [14](#page-13-0) LFD , [15](#page-14-0) m.TATB, [16](#page-15-0) m.TATC, [17](#page-16-0) MEDITS.distance, [18](#page-17-0) MEDITS.to.dd, 1<mark>9</mark> quant , [19](#page-18-0) sexratio.ts, [21](#page-20-0) sp.index , [23](#page-22-0) spear , [26](#page-25-0) spearman.test, [27](#page-26-0) strata\_scheme, [28](#page-27-0) stratification\_scheme , [28](#page-27-0) TA, [28](#page-27-0) TA\_cols , [30](#page-29-0) TATB.grid, [29](#page-28-0)

TATC.grid, [29](#page-28-0)

TB , [30](#page-29-0) TB\_cols, [30](#page-29-0) TC , [31](#page-30-0) TC\_cols , [31](#page-30-0) wmap , [31](#page-30-0)